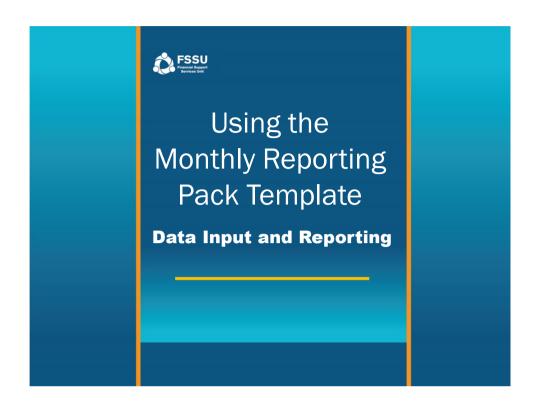

#### **Monthly Reporting Pack**

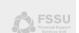

• Download the Monthly Reporting Pack Template from www.fssu.ie

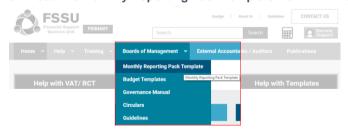

· Save the file - Enable Editing and Enable Content

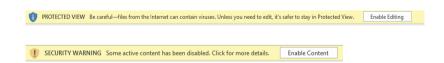

#### Click on Sheet 1 - Instructions Tab Instructions | Monthly Income & Exp. Reports | Bank Summary Page | September Bank Reports | October Bank Reports | November Bank Reports

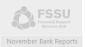

· Input the School Name, Roll Number and Bank Names

| STEP 1: | Input your school Name:   | Scoil       |
|---------|---------------------------|-------------|
| TEP 2:  | Input School Roll No:     | 12345G      |
| TEP 3:  | Enter Bank Account Names: | BOI Main    |
|         |                           | BOI Meals   |
|         |                           | BOI Deposit |
|         |                           | Bank 4      |

STEP 4: Sheet 2 - Monthly Income and Expenditure Reports

Report 2: Year to Date Actual Versus Budget - Input budget figures.

STEP 5: Sheet 2 - Monthly Income and Expenditure Reports Report 3: Year to Date Actual Versus Prior Year - Input prior year actual.

STEP 6: Go to monthly sheet e.g. 'September Bank Reports' and follow instructions to fill in payments, lodgements and bank reconciliation. Figures entered are linked to Income & Exp, Bank Summary and Cashflow

STEP 7: Bank Reports September - Input opening bank balance (This balance as recorded on the bank statement at the beginning of the month or previous bank reconciliation statement)

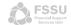

### **Click - Bank Summary Tab**

- · This is an overall summary of all lodgements and payments that have been entered into each of the monthly reports. There is an optional analysis section which will allow you to record the balance of grants
- If known the brought forward balances are entered in here

| 00 |                                                              |             |            |            |                        |
|----|--------------------------------------------------------------|-------------|------------|------------|------------------------|
| 37 |                                                              |             |            |            |                        |
| 38 | Balance Brought Forward from previous year                   | 105000      |            |            |                        |
| 39 | Enter any amounts included in<br>the above balance which are |             |            |            | Balance<br>Remaining - |
|    | reserved for the expenses listed                             | Reserve     | Receipts   | Payments   | New Reserve            |
| 40 | below                                                        | €30,000.00  | €0.00      | €0.00      | €30,000.00             |
| 41 | Ancillary Services Grant                                     |             | €0.00      | €5,245.97  | €14,754.03             |
| 42 | Capitation Grant                                             | €20,000.00  | €0.00      | €0.00      | €10,000.00             |
| 43 | School Book Grant                                            | €10,000.00  | €6,000.00  | €0.00      | €6,000.00              |
| 44 | DEIS Grant                                                   |             | €0.00      | €0.00      | €10,000,00             |
| 45 | ICT Grant                                                    | €10,000.00  | €0.00      | €3.750.00  | €1,250.00              |
| 46 | Minor Works Grant - Non Capital                              | €5,000.00   | €5,050.00  | €2,162,30  | €22,887,70             |
| 47 | DSP Grants - School Meals Grant                              | €20,000.00  | €5,250.00  | €2,162.50  | €10,250.00             |
| 48 | Special Education Equipment                                  | €5,000.00   |            |            |                        |
| 49 | Standardised Testing Grant                                   | €5,000.00   | €3,500.00  | €0.00      | €8,500.00              |
| 50 |                                                              |             |            |            | €0.00                  |
| 51 |                                                              |             |            |            | €0.00                  |
| 52 | Other/Misc                                                   |             | €66,794.00 | €975.00    | €65,819.00             |
| 54 | Totals                                                       | €105,000.00 | €86,594.00 | €12,133.27 | €179,460.73            |
| EE |                                                              |             |            |            |                        |

· Receipts and Payment for this Financial Year are populated automatically in grey cells

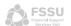

#### 

- Transactions can be recorded as they occur, such as when cheques are drafted or recorded at the end of each month - in that case you would take the figures directly from your bank statements.
- When entering in each lodgement or payment select the bank account the transaction is relating to from the drop-down list

| 14  | Bank           | Dat |              | Description    | Category                  | Lodgement Reference<br>Number |
|-----|----------------|-----|--------------|----------------|---------------------------|-------------------------------|
|     | BOI Main       | ¥   | ptember 2018 | Escort Grant   | Bus Escort Grant          | EFT                           |
| BOI | Main<br>Meals  |     | ptember 2018 | Book Rental    | Book Rental Receipts      | 500111                        |
|     | Deposit<br>k 4 | -   | ptember 2018 | 6th Class Tour | School Tours              | 500112                        |
|     |                | Ŧ   | ptember 2018 | Deis           | DEIS Grant                | EFT                           |
| 20  | BOI Meals      |     | ptember 2018 | Meals Grant    | DSP Grants - School Meals | EFT                           |
| 21  |                |     |              |                |                           |                               |

Enter Date, Description and Lodgement/Payment Reference

| Date | Description | Category | Lodgement<br>Reference<br>Number |
|------|-------------|----------|----------------------------------|

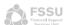

| • Month                | ily Bank             | Reports               |                       |                      |                       |
|------------------------|----------------------|-----------------------|-----------------------|----------------------|-----------------------|
| September Bank Reports | October Bank Reports | November Bank Reports | December Bank Reports | January Bank Reports | February Bank Reports |

 Select the category from the drop-list – this is required for reporting and on selection the data input cell will automatically highlight

| Description    | Category                                                  | Edgement Reference<br>Number | Amount    | July Provision<br>Grant | Bus Escort Grant |
|----------------|-----------------------------------------------------------|------------------------------|-----------|-------------------------|------------------|
| Escort Grant   | Bus Escort Grant                                          | T                            | 60,000.00 |                         |                  |
| Book Rental    | Bus Escort Grant                                          | 0111                         | 2.020.00  |                         | 60,000.00        |
| 6th Class Tour | Department of Children and Youth Affairs                  | 0112                         | 500.00    |                         |                  |
| Deis           | DSP Grants - School Meals Grant<br>Erasmus                | T                            | 6,000.00  |                         |                  |
| Meals Grant    | - HSE Funding                                             | T                            |           |                         |                  |
|                | Other State Funding Special Education Equipment ICT Grant | <u> </u>                     | -         |                         |                  |

• If another Row is required – use the Add Row Button

ADD ROW

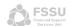

# • Monthly Bank Reconciliations September Bank Reports October Bank Reports November Bank Reports December Bank Reports January Bank Reports February Bank Reports

- After entering all lodgements and payments for the relevant month a bank reconciliation is required to ensure all transactions have been entered correctly
- Enter opening and closing bank balances for each bank account in the spaces allocated – these figures are taken directly from the bank statements
- The opening bank balance entry is required for September only the closing balance is required to be entered every month

|                      | September Bank                                                         | Reconciliation Statement       |                        |            |           |           |             |        |
|----------------------|------------------------------------------------------------------------|--------------------------------|------------------------|------------|-----------|-----------|-------------|--------|
| Bank Account:        | BOI Main                                                               | BOI Meals                      | BOI Deposit            | Bank 4     |           |           |             |        |
| Bank Account Number: |                                                                        |                                |                        |            |           |           |             |        |
|                      |                                                                        |                                |                        |            | BOI Main  | BOI Meals | BOI Deposit | Bank 4 |
| Opening Balance      | (This balance as recorded on the bank stater reconciliation statement) | nent at the beginning of the n | nonth or previous bank | 105,000.00 | 100000    | 5000      |             |        |
|                      | Cheques drafted and recorded in prior year a                           | and not cashed                 |                        | 500.00     |           |           |             |        |
| Lodgements           |                                                                        |                                |                        |            |           |           |             |        |
| Lodgements           | (This figure is extracted from lodgements re                           | cords above)                   |                        | 73,579.00  |           |           |             |        |
|                      |                                                                        |                                |                        |            |           |           |             |        |
| Payments             |                                                                        |                                |                        |            |           |           |             |        |
| Bank Payments        | (This figure is extracted from payments reco                           | ords above)                    |                        | 8,091.12   |           |           |             |        |
|                      |                                                                        |                                |                        |            |           |           |             |        |
| Closing Balance      | (This figure automatically is calculated)                              |                                |                        | 169,987,88 |           |           |             |        |
| Crossing Distinct    | (This again assortanceary is carcumed)                                 |                                |                        | 207,707100 |           |           |             |        |
|                      |                                                                        |                                |                        |            | BOI Main  | BOI Meals | BOI Deposit | Bank 4 |
| Bank Balance         | (This figure is extracted from bank statemer                           | at as at the end of the month) |                        | 170,687.88 | 161533.53 | 9154.35   |             |        |
|                      |                                                                        |                                |                        |            | <u> </u>  |           | _           |        |

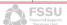

## • Monthly Bank Reconciliations September Bank Reports October Bank Reports November Bank Reports December Bank Reports January Bank Reports February Bank Reports

 If cheques have been drafted and recorded in the prior year but have not yet been cashed – record the total amount in the space allocated and if still outstanding at the end of the month - record in the outstanding cheques section

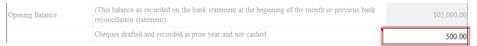

- Cheques that have been drafted and recorded but haven't been cashed are also recorded in the outstanding cheque section – delete as cashed or carry forward to the next month if uncashed
- If another Row is required click on the last cell with no data in the yellow section and then click the Add Row Button

| Outstanding Cheques | (These figures relate to cheques written by school but not yet cashed therefore do not appear on the bank statement) |            |        |         |  |  |
|---------------------|----------------------------------------------------------------------------------------------------|------------|--------|---------|--|--|
|                     | Description                                                                                                    | Cheque no. | Amount |         |  |  |
|                     | Drafted Aug '18 JD Repairs                                                                                           | 12344      | 500.00 |         |  |  |
| ADD ROW to          | 6th Class Tour Bus Deposit                                                                                           | 12351      | 50.00  |         |  |  |
| Outstanding Cheques | 6th Class Tour Trip Deposit                                                                                          | 12352      | 150.00 |         |  |  |
| _                   |                                                                                                    |            |        |         |  |  |
|                     |                                                                                                    |            |        |         |  |  |
|                     |                                                                                                    |            |        | -700.00 |  |  |

# • Monthly Bank Reconciliations September Bank Reports October Bank Reports November Bank Reports December Bank Reports January Bank Reports February Bank Reports

- If all entries are in correctly the unreconciled difference will remain 0.00 if this is not the case, figures entered will need to be cross checked to ensure they match the bank statement
- When fully reconciled to 0.00 follow the same process for each of the following months apart from entering the opening bank balance.

|                         | Description                              | Cheque no.                   | Amount             |            |
|-------------------------|------------------------------------------|------------------------------|--------------------|------------|
|                         | Drafted Aug '18 JD Repairs               | 12344                        | 500.00             |            |
| ADD ROW to              | 6th Class Tour Bus Deposit               | 12351                        | 50.00              |            |
| Outstanding Cheques     | 6th Class Tour Trip Deposit              | 12352                        | 150.00             |            |
|                         |                                          |                              |                    |            |
|                         |                                          |                              |                    |            |
|                         |                                          |                              |                    | -700.00    |
| Reconciled Balance      | (This figure is relates to the bank bala | ance less any outstanding cl | heques not cashed) | 169,987.88 |
| Unreconciled Difference | (This figure should be reconciled to (   | 0.00 before being presented  | to the BOM)        | 0.00       |
|                         |                                          |                              |                    |            |

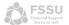

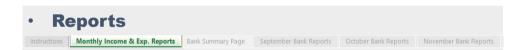

- · Select Monthly Income and Expenditure Tab and click on buttons to print
  - REPORT 1: MONTHLY SCHOOL INCOME AND EXPENDITURE
  - REPORT 2: YEAR TO DATE ACTUAL VERSUS BUDGET
  - REPORT 3: YEAR TO DATE ACTUAL VERSUS PRIOR YEAR ACTUAL

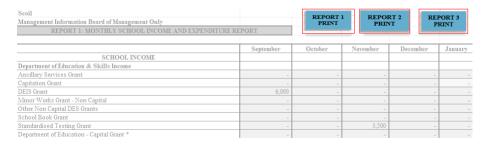

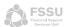

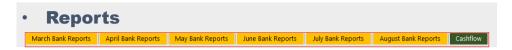

• Bank Reconciliation Reports - located in each of the monthly reports

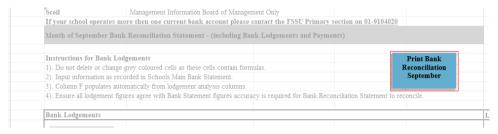

Select Cashflow Tab – to print the Yearly Cashflow

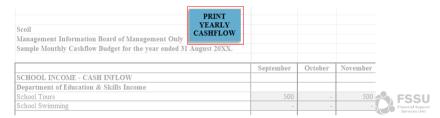

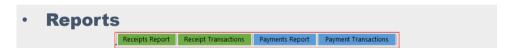

 Select Receipts/Payments Transactions Tab for advanced filtering and reporting on all transactions by Bank, Dates, Description and Category

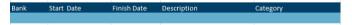

Reporting by Bank – select required Bank from the drop-down list

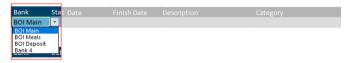

Filter the required data – click on the Filter Button

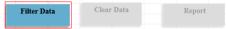

Report on the selected criteria – click on the Report Button

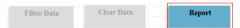

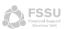

• Reports

Receipts Report Receipt Transactions Payments Report Payment Transactions

· Receipts/Payments Report Tab will open with extracted data shown

| Receipts Report                  |                   |                | D: (D)        |
|----------------------------------|-------------------|----------------|---------------|
|                                  |                   |                | Print Report  |
| Category                         | Date ▼            | Description    | Sum of Amount |
| Assistive Technology Grant       | 20 October 2018   | Assistive Tech | 1215          |
| Assistive Technology Grant Total |                   |                | 1215          |
| Book Rental Receipts             | 07 September 2018 | Dook Dontal    | 2029          |
| book neittai neceipts            | 16 October 2018   |                | 680           |
| Book Rental Receipts Total       |                   |                | 2709          |
| Bus Escort Grant                 | 21 September 2018 | Escort Grant   | 60000         |
| Bus Escort Grant Total           |                   |                | 60000         |
| DEIS Grant                       | 28 September 2018 | Deis           | 6000          |
| DEIS Grant Total                 | 20 September 2010 | 50.5           | 6000          |

• To Print - click on the Print Report Button

| Receipts Report                  |    |                 |                |   | Print Report  |
|----------------------------------|----|-----------------|----------------|---|---------------|
|                                  |    |                 |                |   | Timt Keport   |
| Category                         | IT | Date 💌          | Description    | ~ | Sum of Amount |
| Assistive Technology Grant       |    | 20 October 2018 | Assistive Tech |   | 1215          |
| Assistive Technology Grant Total |    |                 |                |   | 1215          |

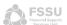

| • | Reports | •               |                      |                 |                      |
|---|---------|-----------------|----------------------|-----------------|----------------------|
|   |         | Receipts Report | Receipt Transactions | Payments Report | Payment Transactions |

· Filtering and reporting between specific dates- enter start and finish date

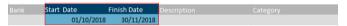

• Filter the required Data – Click on the Filter Button

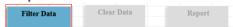

Report on the selected criteria – Click on the Report Button

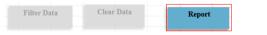

 Filtering and reporting by Description – enables subcategory reporting on specific data entries that are consistent

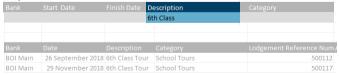

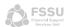

**Reports** Receipts Report Receipt Transactions Payments Report Payment Transactions

· Filtering and reporting by Category- select from the drop-down list

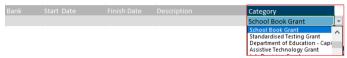

· Filtering by more than one Criteria - select and input required criteria

| Bank     | Start Date        | Finish Date | Description          | Category             |
|----------|-------------------|-------------|----------------------|----------------------|
| BOI Main | 01/09/2018        | 30/09/2018  |                      | Book Rental Receipts |
|          |                   |             |                      |                      |
|          |                   |             |                      |                      |
|          |                   |             |                      |                      |
| BOI Main | 07 September 2018 | Book Rental | Book Rental Receipts | 500111               |

Filter the required Data - click on the Filter Button

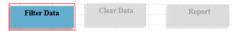

Report on the selected criteria - click on the Report Button

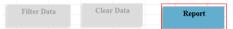

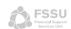

#### **Contact Us**

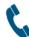

**Support Line** 

01 910 4020

Open 9am to 7pm

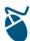

**Website** 

www.fssu.ie

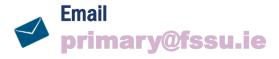

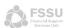